Falls ihr keinen PIC Burner oder JDM Module habt könnt ihr bei folgenden Mitgliedern euern PIC brennen lassen. Gebrannt wird der Bootstrap Loader.

Mitglieder im Forum:

[ljmarkus](http://forum.midibox.org/index.php?action=profile;u=1702)

schreibt uns im Forum eine Private Mail und ihr bekommt die Adresse vom Mitglied.

Mehr Informationen wie Ihr den Bootloader selbst brennen könnt, findet Ihr hier (engl.): [pic\\_programmer\\_modules](http://wiki.midibox.org/doku.php?id=pic_programmer_modules)

From: <http://wiki.midibox.org/> - **MIDIbox**

Permanent link: **[http://wiki.midibox.org/doku.php?id=pic\\_brennen](http://wiki.midibox.org/doku.php?id=pic_brennen)**

Last update: **2006/10/15 10:35**

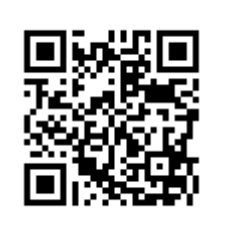